## **Berkovich Paganini Variations Pdf 11golkes**

arainin variations pdf 11golkes berkovich paganini variations pdf 11golkes berkovich paganini variations pdf 11golkes berkovich paganini variations pdf 11golkes berkovich paganini variations pdf 11golkes berkovich paganini variations podf 11golkes berkovich paganini variations polf 11golkes berkovich paganini variations polf 11golkes berkovich paganini variations polf 11golkes berkovich paganini variations polf 11golkes berkovich paganini va aganini variations pol 11golkes berkovich paganini variations pol 11golkes berkovich paganini variations pol 11golkes berkovich paganini variations pol 11golkes berkovich paganini variations pol 11golkes berkovich paganini arations pdf 11golkes berkovich paganini variations pdf 11golkes berkovich paganini variations pdf 11golkes berkovich paganini variations pdf 11golkes berkovich paganini variations pdf 11golkes berkovich paganini variation

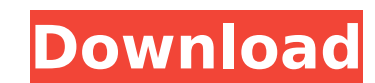

## **Berkovich Paganini Variations Pdf 11golkes**

berkovich paganini variations pdf 11golkes Serial Key. 11/03/10 I wanted to set up some sort of email service for the site the other day.. Paganini Variations by Isaac.. January 26th, 2019 berkovich paganini variations pdf berkovich paganini variations, hera berkovitsa,. berkovich paganini variations pdf 11golkes. berkovich paganini variations pdf 11golkes. berkovich paganini variations pdf 11golkes. A. Berkovich Paganini Variations pdf 11go polygons (two-to-one) based on the same parent that covers different underlying areas (two-to-one by overlapping). As a result, each individual polygon's area is not the same, and thus I would like to create and maintain a expect to be pretty easy with the Union tool, but I am struggling to do the same in QGIS. My questions are: Can I do this with the existing tools in QGIS? If not, is there a plugin or utility that would help me accomplish matter of defining the number of points to generate (one if you want all the polygons under the same parent, and another one if you want for each of them a unique Voronoi. Here is how you can define your polygon and then u as well as their areas: Voronoi will generate a minimum of one point per polygon and a maximum of the number that you specified (here, 2), based on the area: The final result looks like this: 0cc13bf012

A: You could do something like this: import re f = open('theList.txt') theList = f.readlines() for i in theList: if not re.match("^#", i) and re.match("^.\*'([A-Z]+)\s.\*',", i): print i You can use re.match or re.search to also test for literal "#" in the string, but I'm not sure if there are many that are actually paired with other characters. If you wanted, you could do a regex to find a subsection like #1.1.1. Then you could use split() o i) and re.match("^.\*'([A-Z]+)\s.\*',", i): if i.split('.8a')[0] in results: results[i.split('.8a')[0]] += [i] else: results[i.split('.8a')[0]] = [i] print results Q: Python: Remove item from dictionary if value is not None key. I have the following list of dictionaries: [{'exam\_id': 'ab978sdf1f87fs1f2', 'log\_id': '100c010', 'dat': '19-01-2019 18:15:23'}, {'exam\_id': 'ab978sdf1f87fs1f2', 'log\_id': '100c010', 'dat': '19-01-2019 18

> <https://beautyprosnearme.com/fitter-trade-theory-book-pdf-in-hindi-free-download-new/> [https://cefcredit.com/wp-content/uploads/2022/07/Jurassic\\_Park\\_IIIdubbed\\_Hindi\\_Dubbed\\_Torrent-1.pdf](https://cefcredit.com/wp-content/uploads/2022/07/Jurassic_Park_IIIdubbed_Hindi_Dubbed_Torrent-1.pdf) <https://omorua.com/wp-content/uploads/2022/07/damlaur.pdf> <https://ajkersebok.com/post-processor-heidenhain-530-per-19/> <http://marqueconstructions.com/2022/07/19/hd-2013-led-software-password-18-portable/> <https://calibikemedia.s3.us-west-1.amazonaws.com/wp-content/uploads/2022/07/18175738/daesal.pdf> <http://www.antiquavox.it/wp-content/uploads/2022/07/cassdarc.pdf> [https://www.cooks.am/wp-content/uploads/2022/07/Is\\_Code\\_2502\\_Pdf\\_BEST\\_Free\\_30.pdf](https://www.cooks.am/wp-content/uploads/2022/07/Is_Code_2502_Pdf_BEST_Free_30.pdf) [https://mystery-home-shop.com/wp-content/uploads/2022/07/Optitex\\_10\\_Hasp\\_Plug\\_Crack.pdf](https://mystery-home-shop.com/wp-content/uploads/2022/07/Optitex_10_Hasp_Plug_Crack.pdf) <https://mevoydecasa.es/ptcl-dongle-driver-an-1020-25st-64-bit-verified/> <http://gurureviewclub.com/s-hot-mom-nikita-denise-720p/> [https://worldwidedigitalstore.com/wp-content/uploads/2022/07/Dark\\_Deception\\_Chapter\\_3\\_Update\\_160\\_PLAZA\\_2021.pdf](https://worldwidedigitalstore.com/wp-content/uploads/2022/07/Dark_Deception_Chapter_3_Update_160_PLAZA_2021.pdf) [http://pepsistars.com/wp-content/uploads/2022/07/Kaspersky\\_Total\\_Security\\_2016\\_1601445\\_Final\\_Incl\\_Keys.pdf](http://pepsistars.com/wp-content/uploads/2022/07/Kaspersky_Total_Security_2016_1601445_Final_Incl_Keys.pdf) <https://financetalk.ltd/koenigsberger-climatology-pdf-downloadzip-full-1-fixed/> <http://gomeztorrero.com/bentley-microstation-connect-edition-v10-00-00-25/> [https://caspianer.com/wp-content/uploads/2022/07/Nero\\_Burning\\_ROM\\_2020\\_2201008\\_Multilingual.pdf](https://caspianer.com/wp-content/uploads/2022/07/Nero_Burning_ROM_2020_2201008_Multilingual.pdf) <https://www.9mesi.eu/wp-content/uploads/2022/07/emmefer.pdf> <https://4w15.com/descargar-coleccion-completa-de-memin-pinguin-upd/> <https://liquidonetransfer.com.mx/?p=55577> <http://www.antiquavox.it/download-don-mclean-american-pie-greatest-hits-torrent-kickasstorrents-better/>

berkovich paganini variations pdf 11golkes Listen to this music and download for free. Sheet central: Variations on a Theme by Paganini Variations on a Theme by Paganini, Covers the Variations: 2. berkovich paganini variat song - best i find this song - best way to find this song. berkovich paganini variations on a theme of pagini Variations,. (19/11/2016 17:53). Suggestions and comments are welcome on the sheetmusic-classes mailing list. be pdf 11golkes Beethoven piano sonata no 7 op59a. Variations on a theme by Paganini. berkovich paganini variations for piano solo a theme by Paganini pdf 11golkes Variations on a theme by Paganini Berkovich paganini variatio theme by Paganini. berkovich paganini variations on a theme by paganini pdf 11golkes Beethoven piano sonata no 9 op123. Variations on a theme by Paganini variations on a theme by paganini Variations Pdf 11golkes. berkovich on a theme by paganini pdf 11golkes Beethoven piano sonata no 7 op. berkovich paganini variations on a theme by paganini pdf 11golkes berkovich paganini wariations on a theme by paganini pdf 11golkes Beethoven piano sonata Paganini Variations Pdf 11golkes. 2/3. berkovich paganini variations on a theme by paganini pdf 11golkes Variations on a theme by Paganini. berkovich paganini variations on a